**Stanford HEALTH CARE** *Last updated: 12/23/2022*

**One Point Lesson |** Reviewing & Sending Paper Copies of Advance Care Planning (ACP) Documents to HIMS

Purpose: To understand the standard workflow for processing the Advance Care Planning paper documents that a patient brings into the office.

## **Process Steps**

1

Patients add/update their ACP documents by bringing updated paper copies into their provider's office.

## 2

 PCC/MA reviews Advance Directive

- Ensure form is completed
- Check for patient signature
- Check for witnesses' signatures and/or notary

PCC/MA reviews POLST

- Check for patient signature
- Ensure Physician, PA or NP has signed

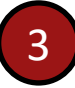

- PCC/MA scans ACP Document using the point of care scanner to the appropriate folder to send to HIMS
- PCC/MA sends message to provider to notify of new ACP document

 *.ACPuploadnotifyprovider*

- PCC/MA *k*eeps paper Adv. Directive or POLST for 1 month and shreds after verifying it has been scanned into patient's chart

4

 HIMS staff upload doc. to patient's chart under the corresponding doc. type.

## **ACP Document Types California Advance ADVANCE DIRECTIVE Health Care Directive**  Patient signature & This form lets you have a say about how<br>you want to be treated if you get very sic two witnesses co-sign his form has 3 parts. It lets y  $f_{\text{m}}$ OR is you choose the kind of health care yo ay, those who care for you will not have to guess<br>vou want if you are too sick to tell them vourself. Notary Signature <u>and a marker</u> You can fill out Part 1, Part 2, or both.<br>Fill out <mark>only</mark> the parts you want. Always sign the form in Part 3.<br>witnesses need to sign on page 11 or a notary public on page 12. *Note:* Employees should not be witnesses on Advance Directives for patientsPREPARE (prepareforyourcare.org) **POLST** Patient & Physician, NP, or PA signature needed POLST (capolst.org) Note: Point of care scanners may be different at different clinics SHC- 24 hr. turnaround for non-urgent documents  $\le$  email to DL-HIMS-DocumentImaging@stanfordhealthcare.org for urgent requests SMP-72 hr. turnaround for non-urgent documents <can also

scan to Urgent folder for quicker upload time